## **JP** 10/22/2009 **Exceptions Log**

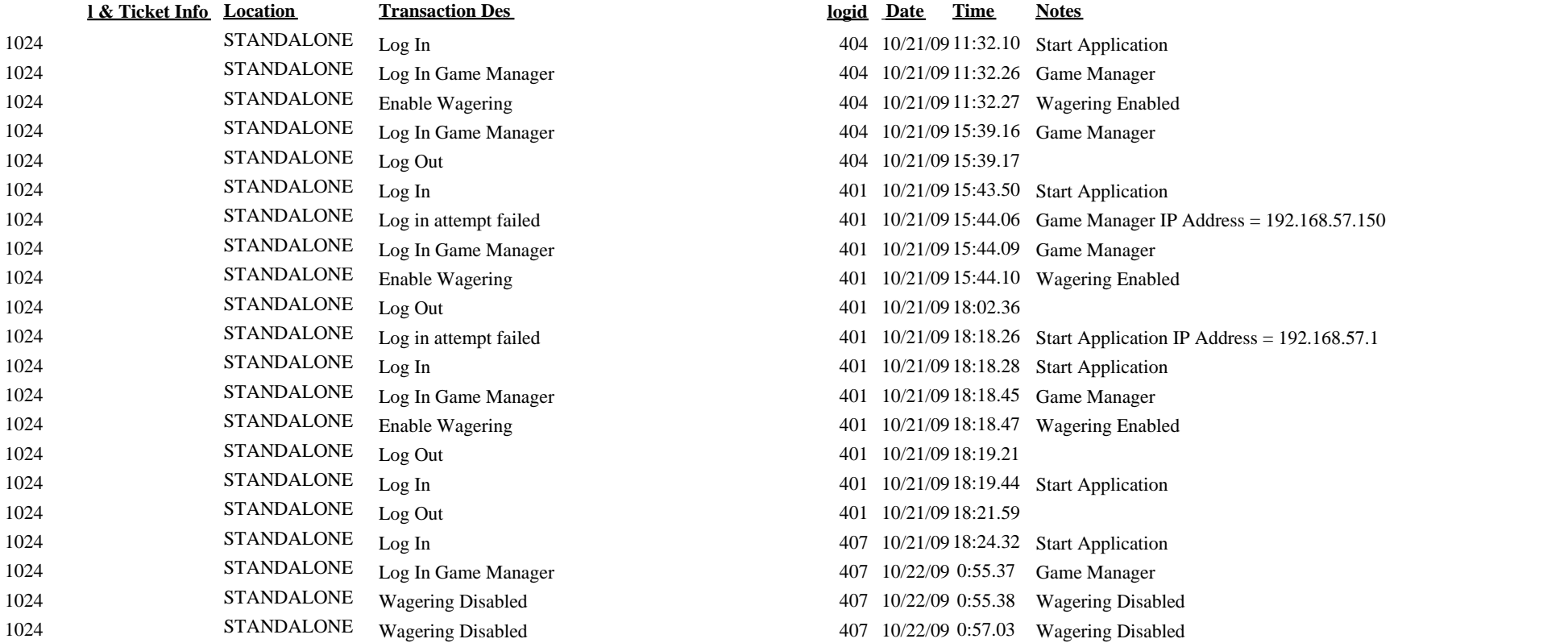

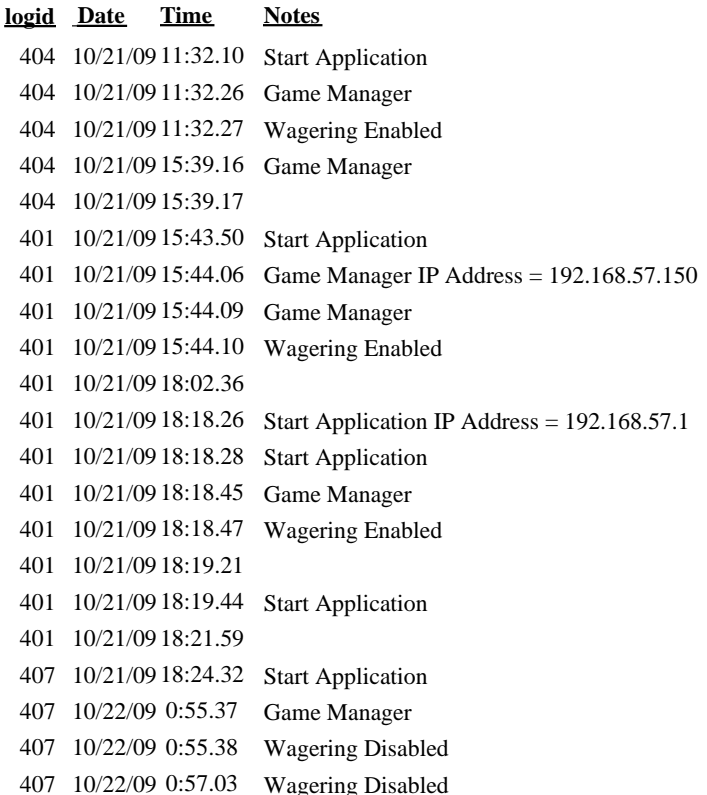